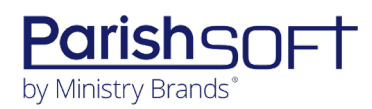

## **ISIDORE V2.4 RELEASE NOTES**

These release notes keep you informed about the latest features and changes available in Release v2.4 of ParishSOFT Isidore.

## **Table of Contents**

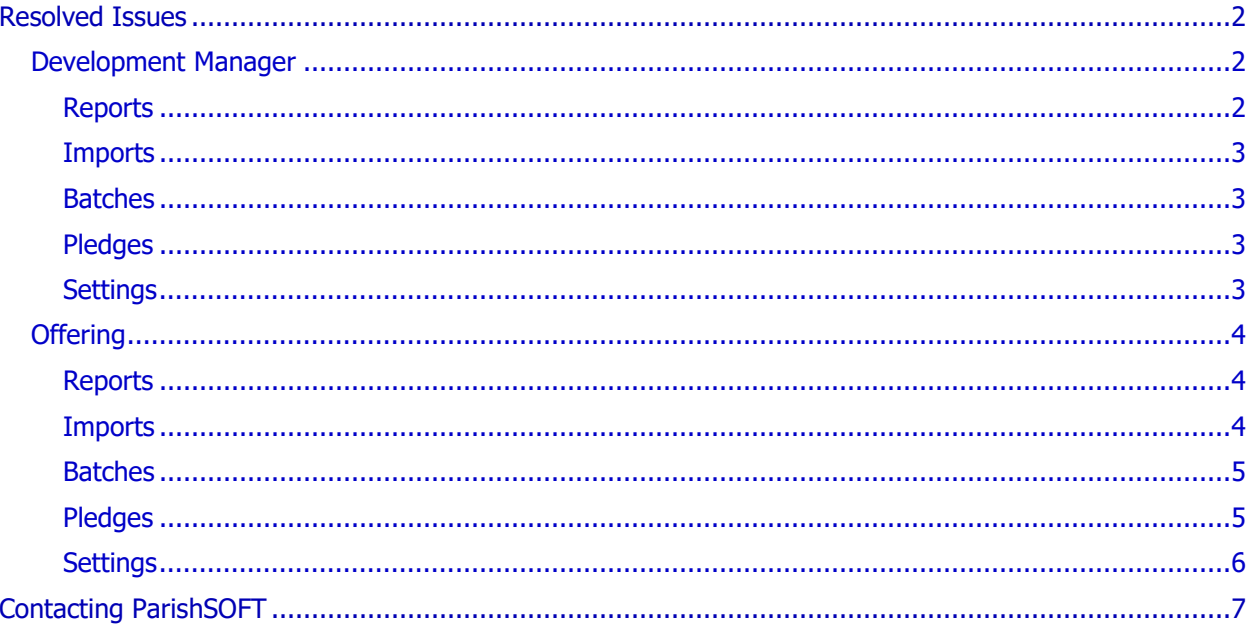

## <span id="page-1-1"></span><span id="page-1-0"></span>Development Manager

### <span id="page-1-2"></span>Reports

### Fixed: Excel Version of Contribution Detail Statement Report Missing Most Families

Previously when a **Contribution Detail Statement** report for all families was exported to Excel, statements for most families were missing. We fixed this issue. The Excel version now includes statements for all families matching all other criteria specified in the report setup.

### Fixed: Excel Export of Contribution List Shows All Contributions As Non-Tax-Deductible

Previously, all contributions listed in the Excel export of the **Contribution List** report showed their status as non-tax-deductible (**Is Tax Deductible** = **No**). We fixed this issue. For all contributions in the report, the **Is Tax Deductible** column now displays correct tax-deductible status.

### Fixed: Parish Master Report Occasionally Times Out

Several users reported experiencing occasional timeout errors when trying to run the Parish Master report. We fixed this issue.

### Fixed: Envelope Numbers Missing from Contribution Detail Report

We resolved the issue that caused missing data in the **Env #** column envelope in the **Contribution Detail** report. For families and members with assigned envelope numbers, the report now displays the family or member envelope number assigned by the parish running the report.

### Fixed: Member Envelope Numbers Not Included in Batch Posting Report

We resolved an issue in the **Batch Posting** report that caused member contributions to be identified by the family envelope number. Contributions given by members are now identified by the member envelope number.

### <span id="page-2-0"></span>Imports

### Fixed: Unwanted Prompt Displayed Prior to Contribution Import

We disabled the prompt displayed prior to import that required users to designate the record to which anonymous contributions should be posted. The system now scans the import file to determine if it contains anonymous contributions and displays the prompt only if it finds such contributions.

### <span id="page-2-1"></span>Batches

#### Fixed: Pledge ID Lookup Allows Contributions to Be Posted to Wrong Pledge and Fund

Previously when the user used the Pledge ID to look up a pledge, the system sometimes allowed the user to post a contribution to the wrong pledge and fund. We fixed this issue.

### <span id="page-2-2"></span>Pledges

### Fixed: Initial Contribution Field in Existing Pledge Record Appears to Accept Data

Previously after the user opened the **View Contribution History** window for a pledge with no initial contribution, the system allowed the user to enter but not save data to the **Initial Contribution** fields. We fixed this issue. The system now disables the **Initial Contribution** fields to prevent user input.

### <span id="page-2-3"></span>Settings

#### Fixed: 'Only Batch Owner Can Modify Pledges in Batch' Option Not Working As Expected

Previously when the **Only Batch Owner Can Modify Pledges in Batch** option was enabled, the system allowed users who did not own the batch to modify pledges. We fixed this issue.

#### Fixed: 'Batch Posting – Enable Check # field by default' Option Not Saved

Previously when user enabled the **Batch Posting – Enable Check # field by default** option on the **Settings** page, the system should have enabled—but did not—the **Display Check Number in Posting** option in batch records. We fixed this issue.

#### Fixed: 'Batch Posting – Enable Memo' Option Not Saved

Previously when user enabled the **Batch Posting – Enable Memo** option on the **Settings** page, the system should have enabled—but did not—the **Display Memo in Posting** option in batch records. We fixed this issue.

#### Fixed: 'Batch Posting – Default Contributions Family lookup' Option Not Saved

Previously, the **Default Contribution Family** lookup always defaulted to the **FamilyID**. We resolved this issue. The default lookup is now set to the user-selected option.

## <span id="page-3-0"></span>**Offering**

### <span id="page-3-1"></span>Reports

### Fixed: Excel Version of Contribution Detail Statement Report Missing Most Families

Previously when a **Contribution Detail Statement** report for all families was exported to Excel, statements for most families were missing. We fixed this issue. When the **All Families** filter is applied, the Excel version now includes statements for all families matching other criteria specified in the report setup.

### Fixed: Excel Export of Contribution List Shows All Contributions As Non-Tax-Deductible

Previously, all contributions listed in the the Excel export of the Contribution List report showed their status as non-tax-deductible (**Is Tax Deductible** = **No**). We fixed this issue. For all contributions in the report, the Is Tax Deductible column now displays the value that correctly represents their taxdeductible status.

### Fixed: Envelope Numbers Missing from Contribution Detail Report

We resolved the issue that caused missing data in the **Env #** column envelope in the **Contribution Detail** report. For families and members with assigned envelope numbers, the value in the column is no longer blank.

### Fixed: Member Envelope Numbers Not Included in Batch Posting Report

We resolved an issue in the **Batch Posting** report that caused member contributions to be identified by the family envelope number. Contributions given by members are now identified by the member envelope number.

### <span id="page-3-2"></span>Imports

### Fixed: Generic Contribution Import Issues

We resolved the following issues users reported experiencing when trying to use the generic contribution import process:

• The system cannot import contributions if column **G** contains a blank value or "Credit."

Column **G** now accepts a blank value and these contribution types: **Credit**, **Cash**, and **Check**.

If the contribution type entered in column **G** does not exist, the system generates an error and prompts the user to enter a valid contribution type in the column. If column **G** contains a blank value, the system assigns "**Cash**" as the contribution type.

• Imported contributions show a posting date one day prior to the date on the import file.

The system no longer changes the posting date on contributions in the import file.

• A failed import creates a new batch containing contribution records that could not be imported.

After a failed import, the system now generates an error message informing the user that the contributions could not be imported along with an explanation for the failure.

• System cannot import contributions with a non-numeric external ID in column **J**.

Column **J** now accepts alpha-numeric values and no value (blank) in column **J**.

### Fixed: Unwanted Prompt Displayed Prior to Contribution Import

We disabled the prompt displayed prior to import that required users to designate the record to which anonymous contributions should be posted. The system now scans the import file to determine if it contains anonymous contributions and displays the prompt only if it finds such contributions.

### <span id="page-4-0"></span>Batches

### Fixed: Pledge ID Lookup Allows Contributions to Be Posted to Wrong Pledge and Fund

Previously when the user used the Pledge ID value to identify a pledge, the system sometimes allowed the user to post a contribution to the wrong pledge and fund. We fixed this issue.

### Fixed: Error Experienced When Posting Contributions by Member Envelope Number

Previously when trying to post a contribution using the member envelope number, users experienced an error. We fixed this issue. The system now accepts contributions posted by envelope number.

### <span id="page-4-1"></span>Pledges

### Fixed: System Sometimes Will Not Save Initial Contribution Amount

Previously after the user opened the **View Contribution History** window in the record for a pledge with no initial contribution, the system allowed the user to enter but not save data to the **Initial Contribution** fields. We fixed this issue. The system now disables the Initial Contribution fields thereby preventing user input.

### <span id="page-5-0"></span>Settings

#### Fixed: 'Batch Posting – Enable Check # field by default' Option Not Saved

Previously when user enabled the **Batch Posting – Enable Check # field by default** option on the **Settings** page, the system should have enabled—but did not—the **Display Check Number in Posting** option in batch records. We fixed this issue.

#### Fixed: 'Batch Posting – Enable Memo' Option Not Saved

Previously when user enabled the **Batch Posting – Enable Memo** option on the **Settings** page, the system should have enabled—but did not—the **Display Memo in Posting** option in batch records. We fixed this issue.

### Fixed: 'Batch Posting – Default Contributions Family lookup' Option Not Saved

Previously, the **Default Contribution Family** lookup always defaulted to the **FamilyID**. We resolved this issue. The default lookup is now set to the user-selected option.

#### Fixed: Accounting Integration Posts One Entry for Each Contribution

Previously, the Accounting integration only created one entry for each contribution. We fixed this issue. In Accounting, the Integration now creates an entry for each fund. The first entry equals the total dollar amount of contributions to one fund. The second entry equals the total dollar amount of contributions to the other fund.

# <span id="page-6-0"></span>Contacting ParishSOFT

If you have questions or require support while using an application, use any of the following methods to contact us:

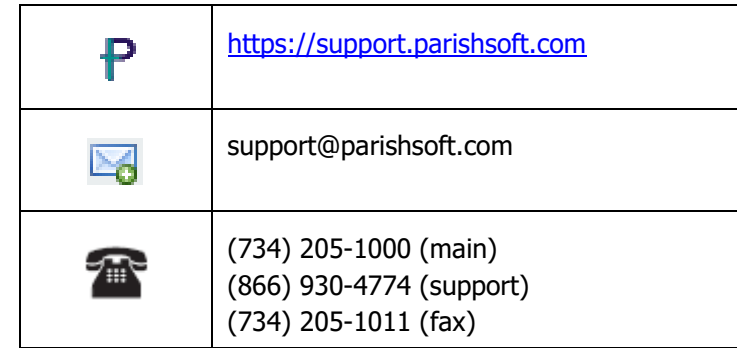